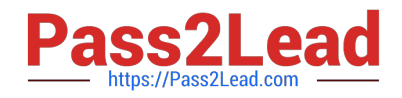

# **1Z0-750Q&As**

Oracle Application Express 18: Developing Web Applications

## **Pass Oracle 1Z0-750 Exam with 100% Guarantee**

Free Download Real Questions & Answers **PDF** and **VCE** file from:

**https://www.pass2lead.com/1z0-750.html**

100% Passing Guarantee 100% Money Back Assurance

Following Questions and Answers are all new published by Oracle Official Exam Center

**C** Instant Download After Purchase

**83 100% Money Back Guarantee** 

- 365 Days Free Update
- 800,000+ Satisfied Customers

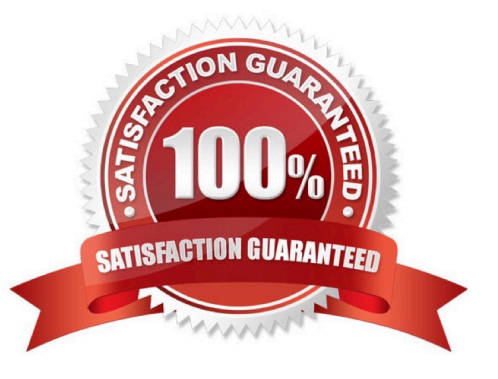

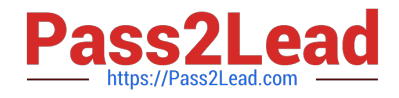

#### **QUESTION 1**

Which best describes how Session State Protection works?

A. saves sensitive data in Oracle Application Express session state tables in encrypted form, stopping users from tampering with the data

B. adds checksums to Page Access Protection attributes and Session State Protection item attributes to prevent alteration of session state

C. saves data in Oracle Application Express session state tables in encrypted form and uses the Page Access Protection attributes and the Session State Protection item attributes with checksums to prevent alteration of session state

D. encrypts the values supplied in the URL to prevent reading of the values

Correct Answer: B

Reference: https://docs.oracle.com/database/121/HTMDB/sec\_dev.htm#HTMDB12002

#### **QUESTION 2**

Mary is using an APEX Interactive Grid report that has many columns and wants to see the most important

information while minimizing horizontal scrolling.

Which three actions will help her to best accomplish this goal? (Choose three.)

- A. Define a filter
- B. Freeze the first few columns
- C. Reset report settings
- D. Hide the columns that are not important to see
- E. Reduce the width of columns
- F. Order the columns so that the most important columns are first
- G. Collapse the report settings area

Correct Answer: BFG

#### **QUESTION 3**

Jim has developed a form page. When running the page, the data displayed is not what he expected. Therefore, he wants to review the information in session state while debugging the form.

How can Jim accomplish this?

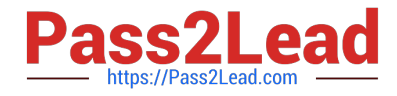

- A. View page source information in the browser.
- B. Click the Session button on the Developer toolbar.
- C. Add a debug flag to the URL and rerun the page.
- D. Click the View Debug button on the Developer toolbar.
- E. Edit the page and update session state items to "Display Only".

Correct Answer: D

Reference: https://docs.oracle.com/en/database/oracle/application-express/18.2/htmdb/viewing-sessionstate.html#GUID-F218A21D-C153-4BCB-8FE9-51C7FAA13637

### **QUESTION 4**

Martin has a text field on a page that he wants to protect with Session State Protection.

Select the four valid protection levels available to Martin. (Choose four.)

- A. Checksum Required: User Level
- B. Hidden Item
- C. Checksum Required: Workspace Level
- D. Unrestricted
- E. Checksum Not Required
- F. Checksum Required: Session Level
- G. Restricted: May not be set from browser
- H. Checksum Required: Application Level

Correct Answer: AFGH

Reference: https://docs.oracle.com/database/121/HTMDB/sec\_dev.htm#HTMDB25976

### **QUESTION 5**

Which set of components do you need to add breadcrumb navigation to an existing application?

- A. navigation list, breadcrumb region, and breadcrumb entries
- B. navigation list, breadcrumb, and breadcrumb entries
- C. breadcrumb, breadcrumb entries, and breadcrumb regions
- D. breadcrumb, breadcrumb entries, and navigation regions

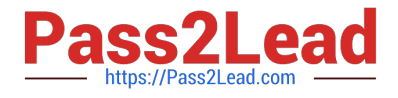

Correct Answer: C

Reference: https://docs.oracle.com/database/apex-5.1/HTMDB/creating-breadcrumbs.htm#HTMDB25538

[Latest 1Z0-750 Dumps](https://www.pass2lead.com/1z0-750.html) [1Z0-750 Practice Test](https://www.pass2lead.com/1z0-750.html) [1Z0-750 Exam Questions](https://www.pass2lead.com/1z0-750.html)